## **COMPONENT OUTPUT**

Sets the definition of the video output from the COMPONENT connector.

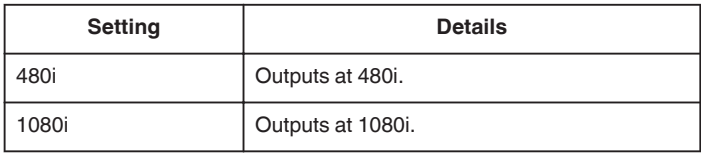

## **Displaying the Item**

*1* Touch  $\textcircled{\tiny{I}}$  to display the menu.

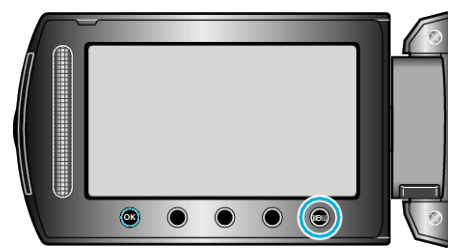

2 Select "CONNECTION SETTINGS" and touch  $\otimes$ .

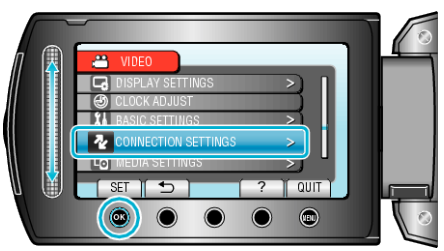

**3** Select "COMPONENT OUTPUT" and touch  $\circledR$ .

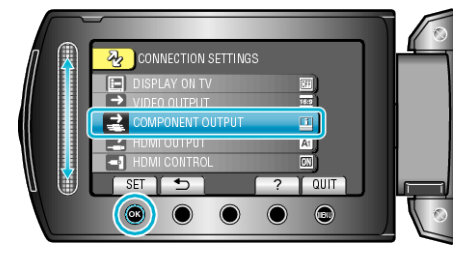